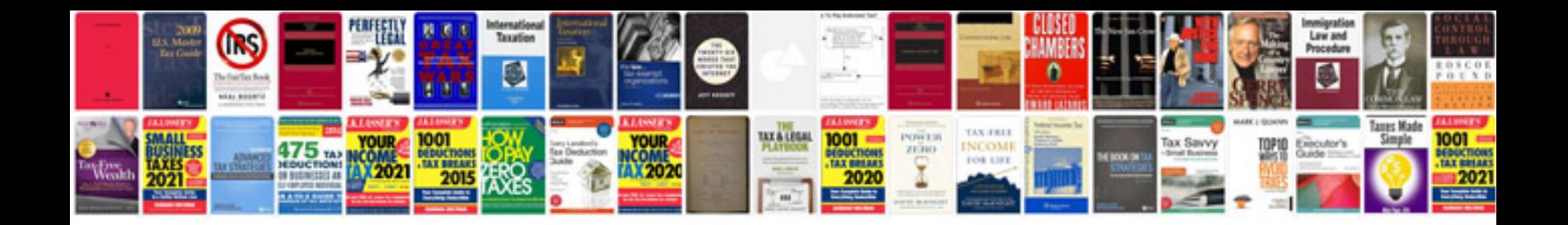

Co161 abs code

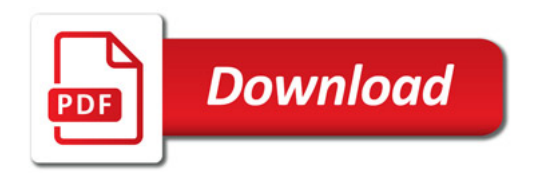

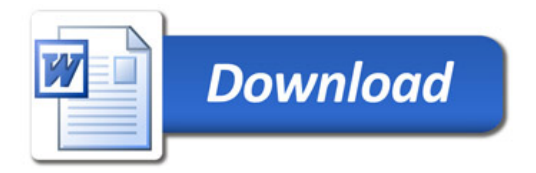